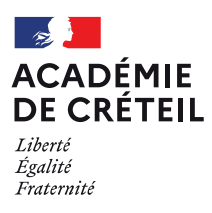

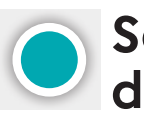

# **Service académique d'information et d'orientation - PLDS**

# **VADÉMÉCUM Actions Persévérance Scolaire**

Intervenir contre le décrochage scolaire

20**24 -** 20**25**

www.orientation.ac-creteil.fr

# **SOMMAIRE**

- 1. À quoi sert l'application APS ?
- 2. Qu'appelle-t-on une action d'intervention ?
- 3. Quels sont les publics concernés ?
- 4. Quels sont les différents types d'actions ?
- 5. Quels sont les acteurs clés dans l'établissement ?
- 6. Comment concevoir une action d'intervention ?
- 7. Comment saisir un projet dans APS ?
- 8. Quelles réponses pour les projets déposés dans APS ?
- 9. Calendrier 2024-2025
- 10. Quelles sont les ressources pour vous accompagner ?

*Annexe 1 : Fichier Excel d'estimation des coûts de l'action Annexe 2 : Tutoriel APS établissement*

# **1. À quoi sert l'application APS ?**

**APS (Actions Persévérance Scolaire) est une application académique qui permet aux établissements et aux réseaux FOQUALE de solliciter des moyens (€, HSE et IMP) pour financer ou cofinancer des actions d'intervention et/ou de remédiation.**

En 2023-2024, 549 actions ont été déposées dans l'application, 389 ont obtenu un financement (total ou partiel).

## **2. Qu'appelle-t-on une action d'intervention ?**

Le champ de l'intervention concerne toute action mise en place pour **prévenir** le décrochage scolaire pour un élève ou un groupe d'élèves et **éviter une sortie précoce du système scolaire.** 

Ces actions peuvent être mises en œuvre au sein **d'un établissement ou d'un réseau FOQUALE** (action portée par le comité de pilotage).

#### **3. Quels sont les publics concernés ?**

Les actions d'intervention s'adressent exclusivement aux élèves de collège et de lycée, toujours scolarisés, inscrits sur la **base élèves de l'année en cours** de l'établissement et présentant des signes de décrochage.

Ces élèves, **repérés et suivis** par le GPDS de l'établissement, sont signalés et **saisis** dans l'application Parcours En Ligne.

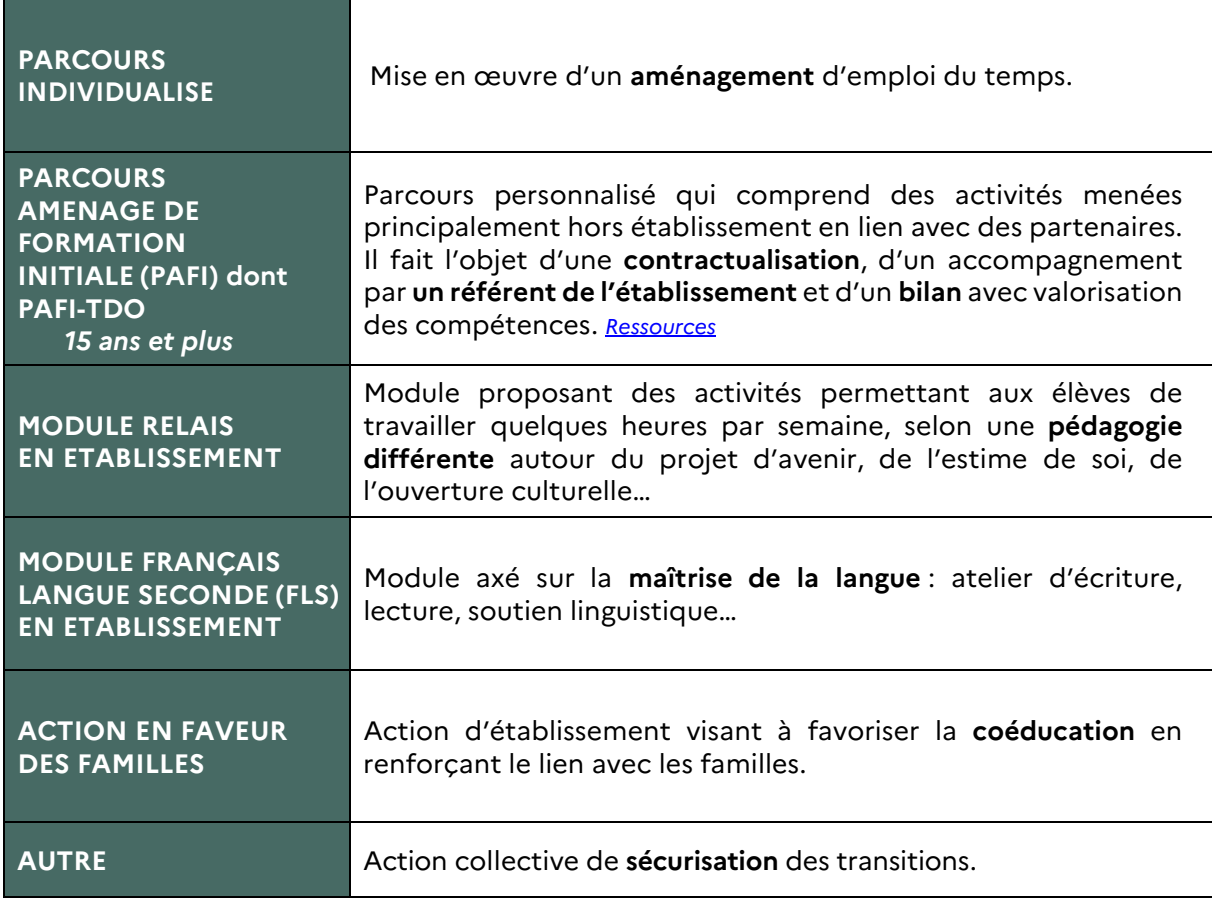

## **4. Quels sont les différents types d'actions d'intervention ?**

# **5. Quels sont les acteurs clés à mobiliser dans l'établissement ?**

- Equipe de direction,
- Référent décrochage scolaire,
- Membres du GPDS,
- Membres des équipes éducatives et pédagogiques,
- Responsable du bureau des entreprises,
- Coordonnateur ou coordonnatrice-conseil MLDS pour son expertise en ingénierie.

**Consulter des personnes ressources ou les instances de l'établissement** permet d'**enrichir** le diagnostic, de s'assurer de la cohérence du projet au regard des autres actions de l'établissement, de lui donner de la visibilité.

En tant qu'instance dédiée, le **Groupe de Prévention du Décrochage Scolaire (GPDS)**, doit systématiquement être associé à la réflexion et à la conception du projet.

#### **6. Comment concevoir une action d'intervention ?**

## **Etape 1 – Définir la problématique et les indicateurs**

Tous les projets doivent répondre à une problématique d'établissement ou de district visant à construire des réponses localement adaptées en faveur de la persévérance scolaire.

- $\Rightarrow$  Sur quelles problématiques souhaitons-nous agir ?
- $\Rightarrow$  Avec quels objectifs à court, moven et long terme ?
- $\Rightarrow$  Sur quels indicateurs qualitatifs et quantitatifs pouvons-nous nous appuyer pour enrichir notre diagnostic ?
	- Des indicateurs qualitatifs : problématiques récurrentes repérées dès la rentrée et tout au long de l'année, bilans de conseils de classe, retour du GPDS et des autres instances (conseils pédagogiques, cellule de veille) …
	- Des indicateurs quantitatifs : taux d'absentéisme, nombre d'exclusions de cours, nombre de retards, nombre de passages à l'infirmerie, analyse des tests de positionnement et des résultats scolaires…

#### **Etape 2 – Poser les bases du projet**

#### **Des exemples de questions clés à se poser :**

- Quel est le public cible : niveau, nombre, profil, besoins ?
- Comment ce projet s'articule avec les actions de droit commun ? Comment s'inscrit-il dans le projet d'établissement ?
- Qui coordonne ce projet ? Quelles ressources de l'établissement pouvons-nous mobiliser ? Quels partenaires pouvons-nous solliciter ?
- Selon quel calendrier : phase de préparation, de déroulement et de bilan ?
- Quelles sont les modalités d'accompagnement adaptées ?
- Quelles sont les ressources financières mobilisables par l'établissement (HSE, PACTE…) ? Quels moyens complémentaires pouvons-nous solliciter ? €uros, HSE, IMP
- Comment évaluer l'efficience de l'action ?

#### **Etape 3 – évaluer les besoins**

Dans le cadre d'APS, un établissement peut solliciter des **crédits en euros ou des moyensen HSE/IMP**.

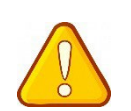

**Le fichier d'estimation du coût de l'action** *(annexe 1 : fichier Excel)* permet aux établissements de calculer le financement demandé en fonction de sa planification, du type d'intervention et des besoins : nombre de semaines, nombre d'heures par semaine, type de moyen…

#### **Cette estimation doit être jointe à la demande de financement.**

**Crédits en euros :** concernent les achats d'outils pédagogiques et/ou de prestation de service. Cette commande doit être argumentée par un **devis** conforme. Pour rappel, dans le cadre d'un prestataire de service et après vote au **conseil d'administration** de l'établissement porteur du projet, la convention de service est signée entre ces deux parties.

**Moyens en HSE** : permettent de financer des heures d'intervention devant élèves pour des intervenants titulaires, contractuels ou extérieurs (voir circulaire annuelle qui parait en octobrenovembre, rubrique « Textes officiels » du site de l'académie de Créteil).

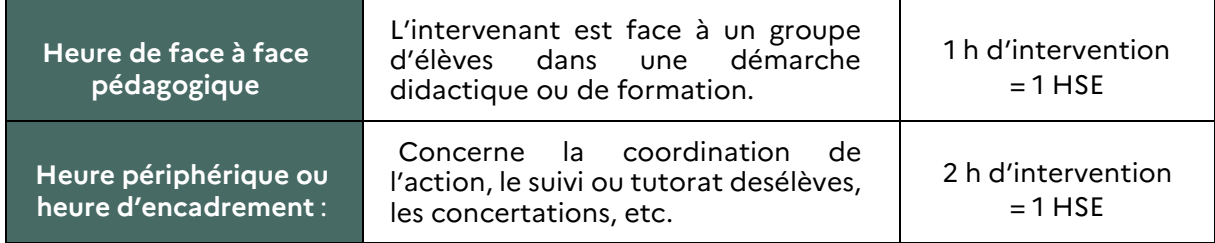

**Moyens en IMP** : permettent de financer des missions de coordination ou de tutorat (voir BOEN n°18 du 30 avril 2015). Une IMP peut être fractionnée sur plusieurs intervenants, en ½ ou ¼.

#### **D'autres moyens peuvent également être mobilisés pour financer une action :**

- **Ressources internes de l'établissement** : personnel dédié, PACTE, IMP, HSE, DGFL….
- **Financements extérieurs et partenariaux :** 
	- **-** Région Île-de-France : budget d'autonomie accordé aux lycées jusqu'à 10 000 € remboursés sur présentation des factures,
	- **-** Fond Social Européen (FESI),
	- **-** Notre Ecole, Faisons-La Ensemble,
	- **-** Projets Politique de la ville,
	- **-** Collectivités territoriales autres que la Région,
	- **-** Fondations.

Vous pouvez solliciter le coordonnateur ou la coordonnatrice-conseil MLDS pour vous conseiller dans le montage de ce projet.

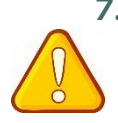

# **7. Comment saisir le projet dans APS ?**

**Pour toute demande de renouvellement, le bilan de l'année précédente doit être joint.**

#### **Le chef d'établissement est garant du dépôt et de la validation de la saisie sur APS.**

Il est important de renseigner l'ensemble des rubriques de la fiche projet afin d'avoir tous les éléments permettant d'éclairer et de faciliter la pré-validation par le comité de pilotage réseau FOQUALE et la validation par la DSDEN.

- Diagnostic : problématique, indicateurs,
- Champ : intervention ou remédiation,
- Typologie d'action,
- Objectifs généraux,
- Public visé : nombre et profils, critères de repérage,
- Critères d'évaluation envisagés,
- Besoins en termes de financement et utilisation envisagée.

# **8. Quelles réponses pour les projets déposés dans APS ?**

Trois types de réponses peuvent être données :

- Projet validé : relève des actions pouvant obtenir un financement MLDS (partiel ou complet).
- Projet soumis à la DSDEN, en attente de précision et/ou document complémentaires : relève des actions pouvant obtenir un financement MLDS mais un complément d'information est nécessaire et demandé par la DSDEN.
- Projet non validé : ne relève pas des actions pouvant obtenir un financementMLDS. Un commentaire de la DSDEN peut vous permettre de le réorienter.

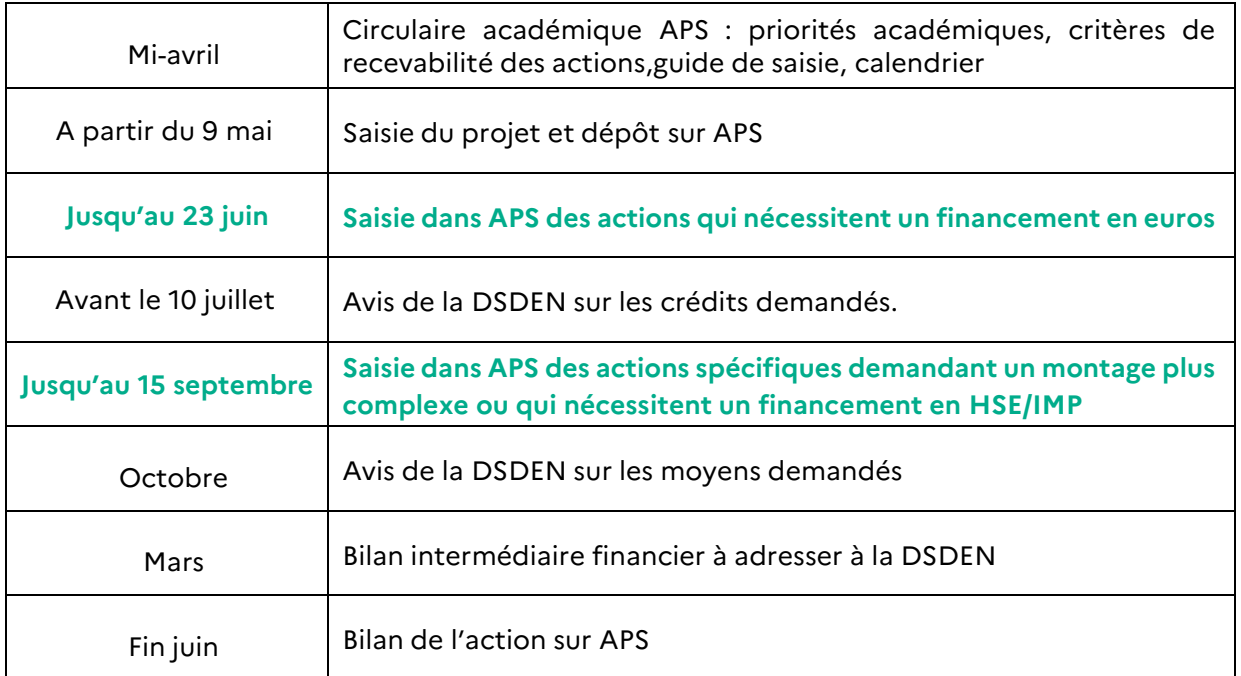

#### **9. Calendrier 2024-2025**

# **10. Quelles sont les ressources pour vous accompagner ?**

**Tutorie**l disponible sur l'application APS

**Contact de proximité** : le coordonnateur-conseil MLDS du district

Contact à la **DSDEN** :

- Seine-et-Marne [: ce.77mlds@ac-creteil.fr](mailto:ce.77mlds@ac-creteil.fr)
- Seine-Saint-Denis [: ce.93mlds@ac-creteil.fr](mailto:ce.93mlds@ac-creteil.fr)
- Val-de-Marne : [ce.94mlds@ac-creteil.fr](mailto:ce.94mlds@ac-creteil.fr)

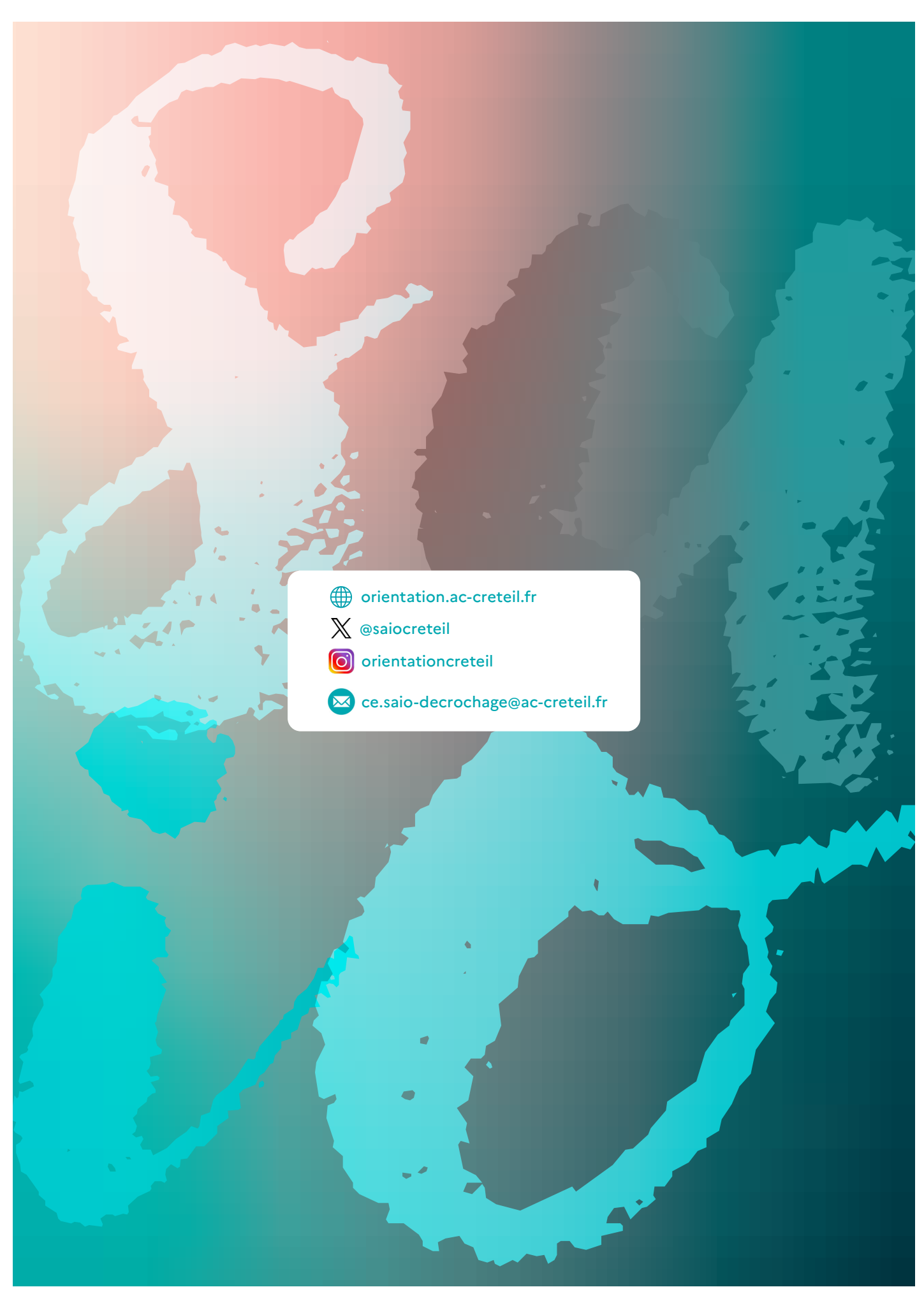

© Rectorat de l'académie de Créteil – Crédit illustration de couverture : @ iStockphoto.com